# $6 - \text{Tas}$

- } Définition
- } Ajouter et supprimer dans un tas Max
- } Implémentation
- } Files de priorité

## 6-1 : Définitions

Un tas est un containeur et un arbre binaire, il dispose donc des primitives des arbres binaires ainsi que ceux d'un containeur : fonction **valeur**(ref T:tas d'objet): objet; // renvoie l'objet stocké à la racine de l'arbre

fonction **ajouter**(ref T:tas de objet, val v:objet):vide; // ajoute l'objet dans le tas

fonction **supprimer**(val T:tas de objet):vide; // suppression de la racine et tassement de l'arbre

fonction **creerTas**(ref T:tas,val:v:objet):vide; fonction **detruireTas**(ref T:tas):vide;

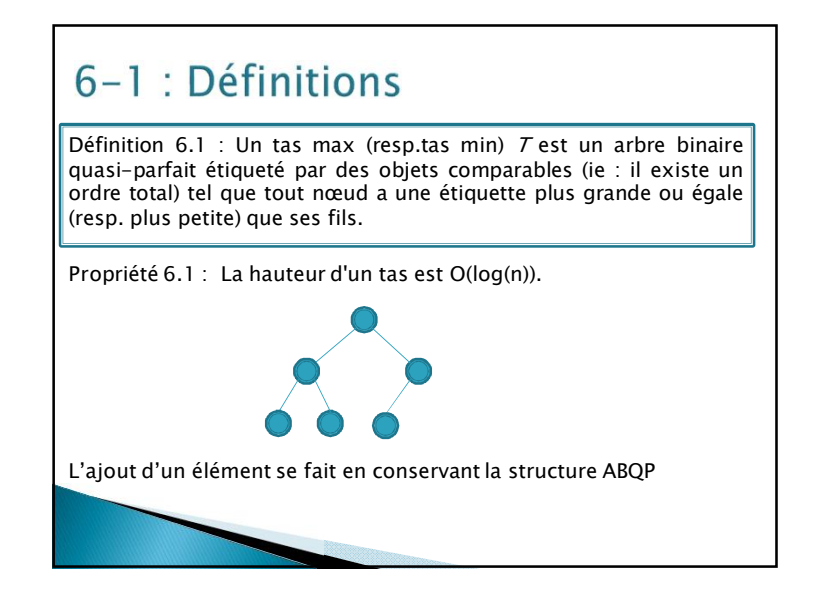

# 6-2-1: Ajouter dans un tas Max

Pour ajouter une valeur v dans un tas, on crée une nouvelle feuille dans l'arbre quasi-parfait en lui affectant la valeur v.

- $\rightarrow$  Soit (r=s<sub>0</sub>,...,s<sub>k</sub>) le chemin de la racine à cette nouvelle feuille.
- Pour i allant de k à 1 si la valeur stockée dans  $s_i$  est plus grande que celle stockée dans  $s_{i-1}$  alors on échange ces valeurs. On fait une réorganisation montante : un exemple est ici

## 6-2-2: Supprimer dans un tas Max

Dans un tas supprimer un élément consiste toujours à supprimer la racine. Pour supprimer la valeur dans un tas, on remplace la valeur de la racine par la valeur v de la dernière feuille de l'arbre.

- ▶ On supprime cette feuille.
- } On fait descendre la valeur v dans l'arbre par échange avec la valeur la plus grande d'un des fils si celle ci est plus grande. On fait une réorganisation descendante : un exemple est ici

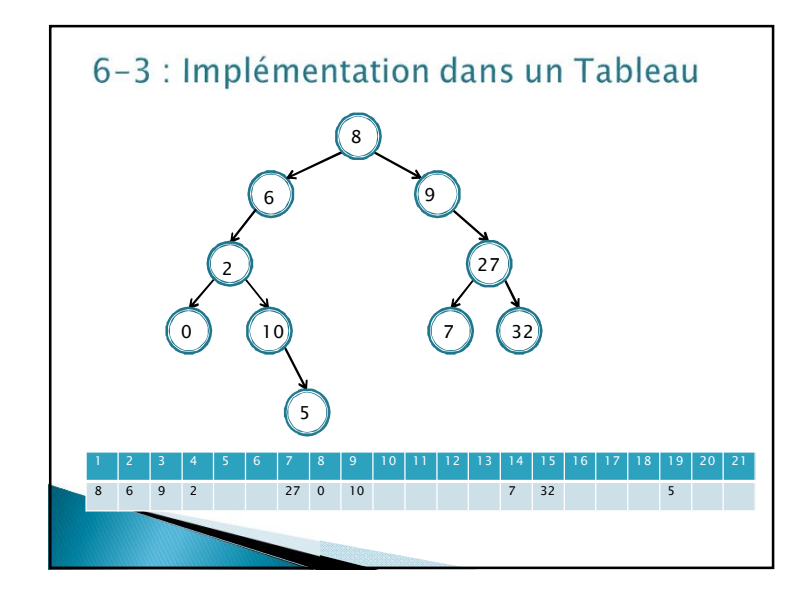

## 6-3 : Implémentation dans un Tableau

On utilise la numérotation des nœuds dans le parcours hiérarchique d'un AB.

La racine est numérotée **1**.

Le fils gauche de la cellule numéro i a pour numéro **2\*i** Le fils droit de la cellule numéro i a pour numéro **2\*i +1**

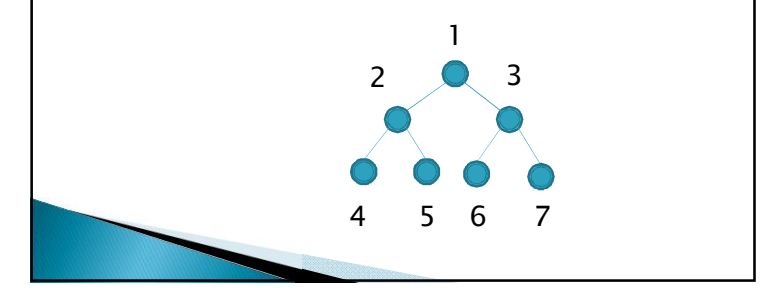

### 6-3 : Implémentation dans un Tableau

On utilise cette propriété pour représenter un tas dans un tableau. De plus dans les opérations d'ajout et suppression des valeurs, on devra pouvoir parcourir l'arbre. Un curseur sera donc utile.

tas=structure

arbre:tableau[1..tailleStock] d'objet;

- tailleTas:entier;
- finstructure;

curseur=entier;

sommet=entier;

De ce fait, les primitives arbre binaire prennent comme paramètre un tas et non un sommet.

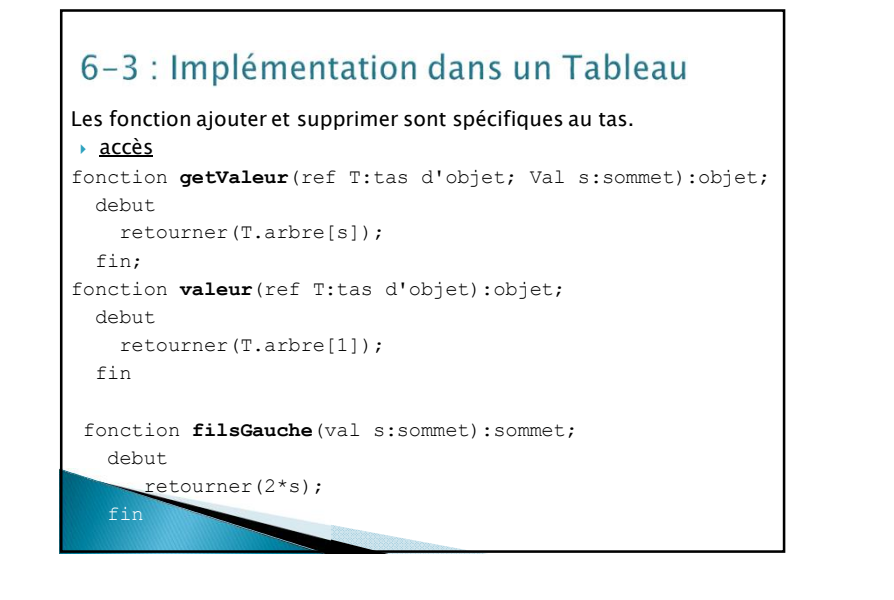

# 6-3 : Implémentation dans un Tableau

Les fonction ajouter et supprimer sont spécifiques au tas.  $\rightarrow$  accès fonction **filsDroit**(val s:sommet):sommet; debut retourner(2\*s+1); fin fonction **pere**(val s:sommet):sommet; debut retourner(partieEntiere(s/2)); fin fonction **tasPlein**(ref T:tas d'objet):booleen; debut retourner(T.tailleTas==tailleStock) fin

### 6-3 : Implémentation dans un Tableau

#### $\rightarrow$  modification

fonction **setValeur**(ref T:tas d'objet; val s:sommet; val x:objet):vide; debut T.arbre[s]=x; fin fonction **creerTas**(ref T:tas d'objet; val x:objet):vide; debut T.arbre[1]=x; T.tailleTas=1; fin

### 6-3 : Implémentation dans un Tableau

#### } Gestion du tas

fonction **ajouter**(ref T:tas d'objet, val v:entier):vide debut T.tailleTas=T.tailleTas+1; T.arbre[T.tailleTas]=v; reorganiseTasMontant(T,tailleTas); fin

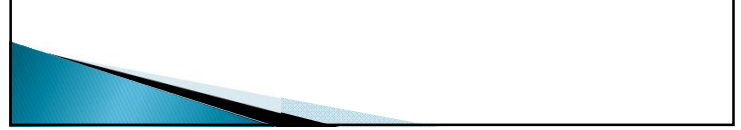

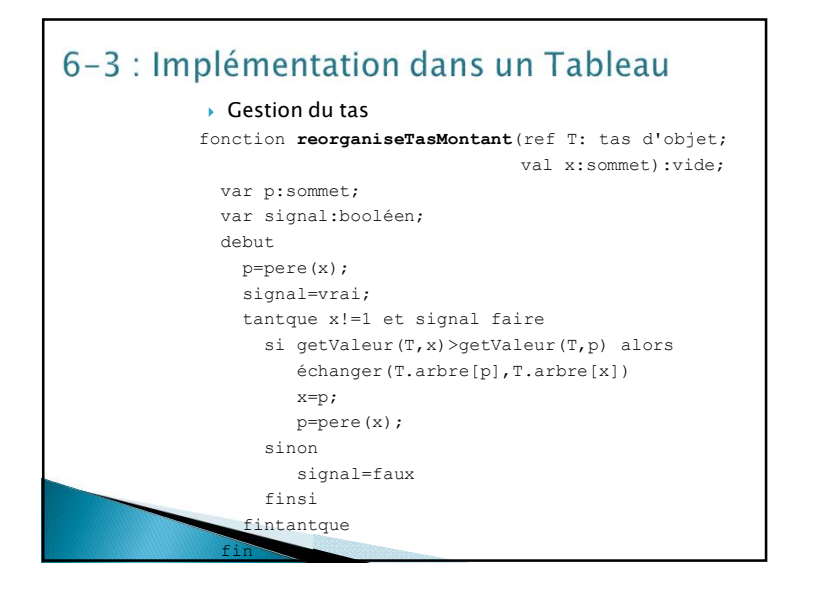

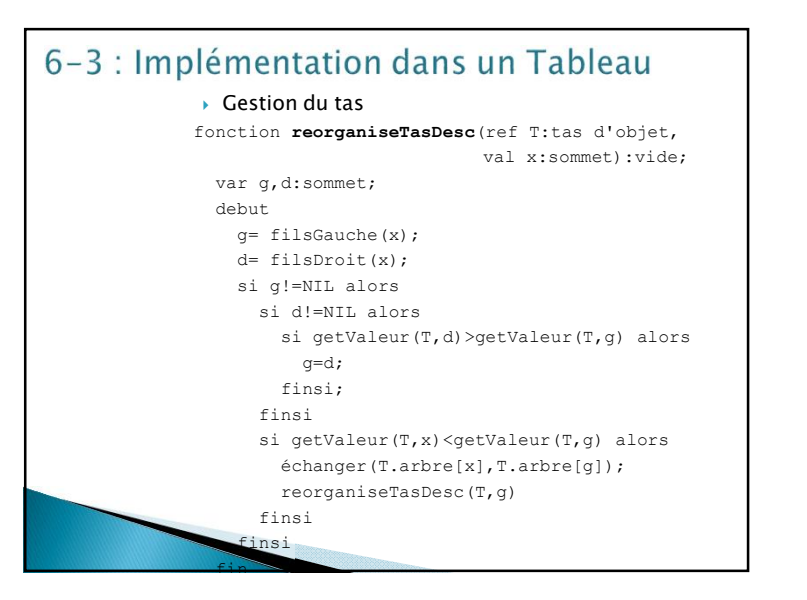

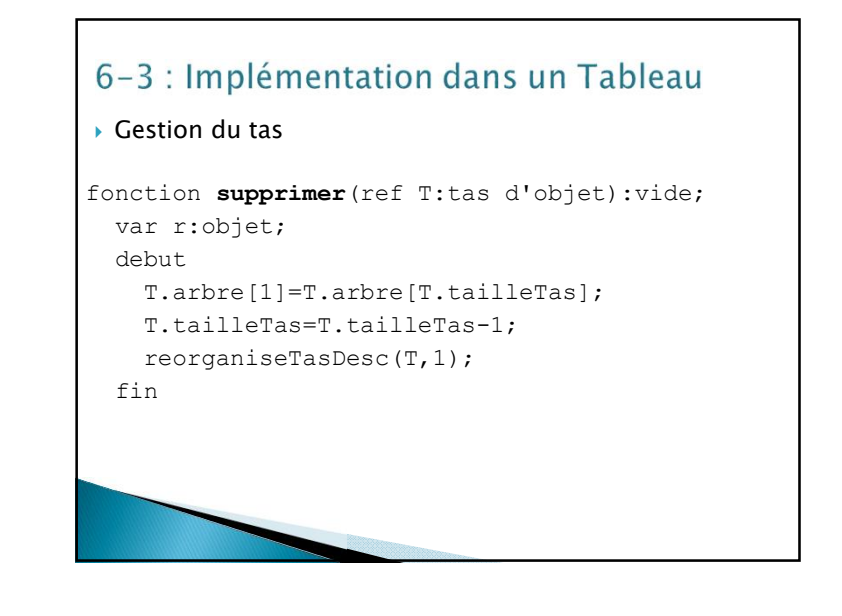

# 6-4 : Files de priorité

**Définition 6.2 :** Une file de priorité est un tas dans lequel on a la possibilité de modifier les valeurs des sommets.

#### On dispose donc d'une primitive supplémentaire :

fonction **changeValeur**(ref T:tas d'objet, val s:sommet, val v:objet):vide; debut setValeur(T, s, v) ; si v > getValeur(T, pere(s)) alors reorganiseTasMontant(T,s) sinon si v < qetValeur(T, filsDroit(s)) ou v < getValeur(T,filsGauche(s)) alors reorganiseTasDesc(T,s) finsi finsi fin Complexité :